<< Protel DXP

, tushu007.com

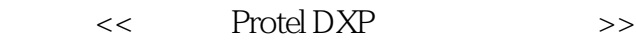

- 13 ISBN 9787115117410
- 10 ISBN 7115117411

出版时间:2004-8-1

页数:248

 $\overline{\phantom{a}}$ 

PDF

更多资源请访问:http://www.tushu007.com

## , tushu007.com << Protel DXP >> Protel DXP Protel DXP e 9 Protel DXP and Figure PCB and Figure PCB and Figure PCB and Figure PCB

路设计人员和爱好者阅读,也可供Protel培训班和大、中专院校相关专业作为教材。

*Page 2*

, tushu007.com

## << Protel DXP

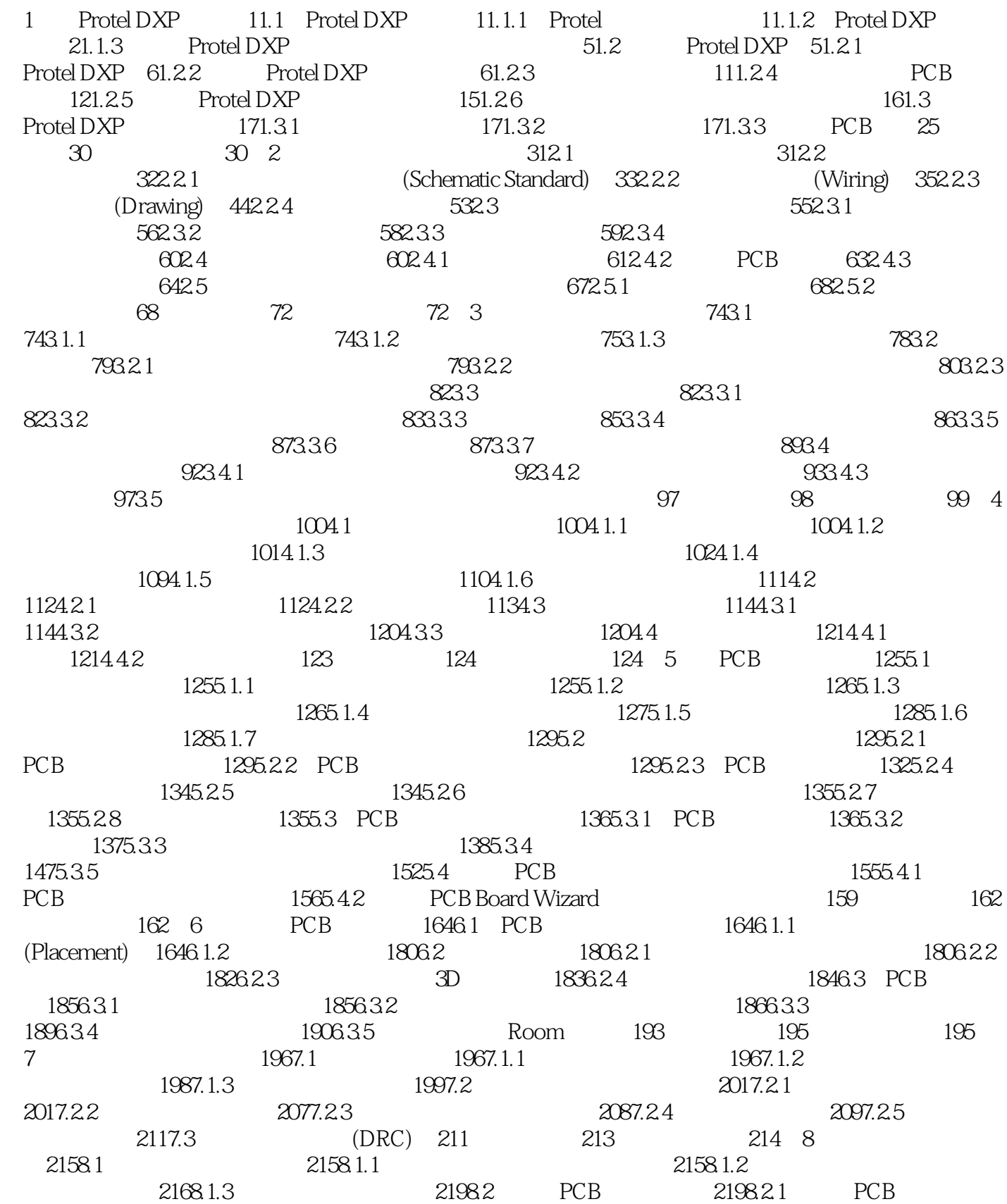

## $,$  tushu007.com

## << Protel DXP

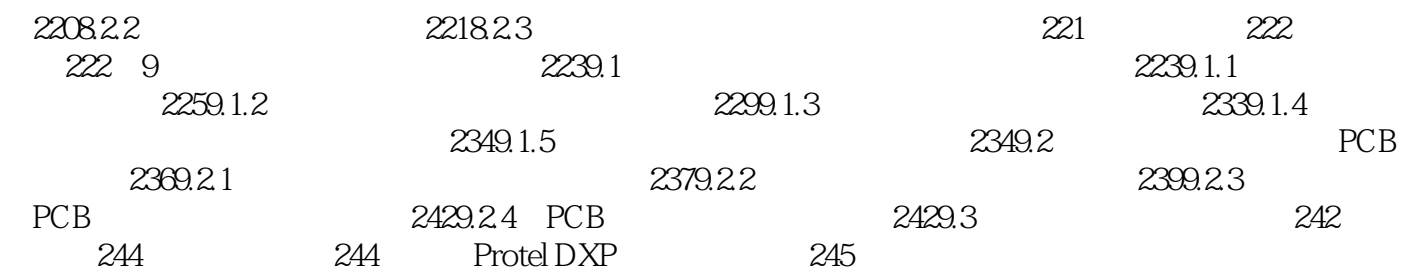

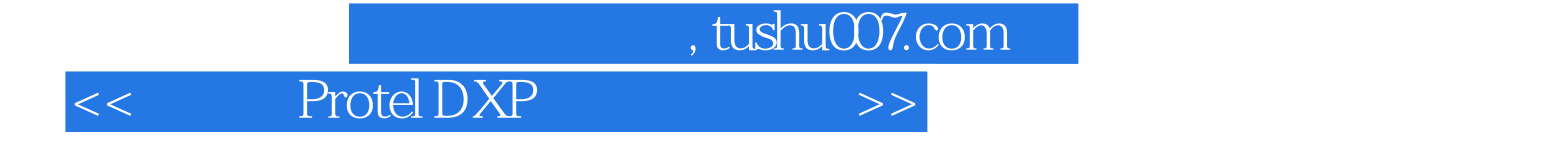

本站所提供下载的PDF图书仅提供预览和简介,请支持正版图书。

更多资源请访问:http://www.tushu007.com